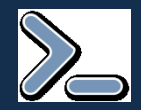

## **Java a webové aplikácie**

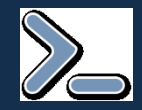

# Základná filozofia

- Java umožňuje plnú podporu webových aplikácii s dodržaním zásad OOP
- na uľahčenie je k dispozícii je množstvo rôznych pomocných aplikačných rámcov (cca 50, dominantných 5-6).
- · základná filozofia: čo najviac odtieniť používateľa od nástrah a obmedzení HTTP protokolu

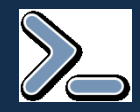

# HTTP protokol

- HTTP protokol je primárnym protokolom na prenos dát na webe
- bezstavový protokol funguje systémom "požiadavka-odpoveď"
	- v HTTP protokole si server nepamätá stav o pripájajúcich sa klientoch
	- voľná analógia: SMS
	- výhoda nízke požiadavky na server
	- nevýhoda bezstavovosť treba obchádzať
		- "Programovanie webových aplikácii je snaha napchať štvorcový kolík do okrúhlej dierky"

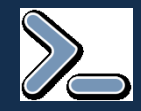

# HTTP protokol

- server je jednoznačne identifikovaný URL adresou
- pod ňou je niekoľko zdrojov (stránky, obrázky, PDF...), každý je jednoznačne identifikovaný URL adresou http://ics.upjs.sk/~novotnyr/js • niekoľko základných príkazov: – GET *adresa* – získaj dáta zo servera – POST *adresa* – pošli dáta na server

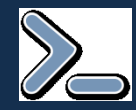

- servletový kontajner Java server, v ktorom bežia webové aplikácie
	- na výber je viacero serverov: Tomcat, Jetty, Glassfish...
- webová aplikácia tvoria ju statické stránky, obrázky, dynamické stránky, servlety...
- servlet dedič triedy javax.servlet.http.HttpServlet – obsahuje metódy na spracovanie HTTP požiadavky

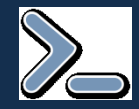

## Ukážka servletu

```
import javax.servlet.*;
import javax.servlet.http.*;
```

```
import java.io.PrintWriter;
```
public class FirstServlet extends HttpServlet { protected void doGet(HttpServletRequest request, HttpServletResponse response) throws ServletException, java.io.IOException {

```
PrintWriter out = response.getWriter();
out.println("Ahoj, svet!");
```
}<br>}

}

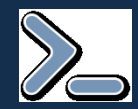

• webová aplikácia musí mať predpísanú adresárovú štruktúru <sub>web</sub>

```
|–WEB-INF
    |-web.xml
    |-Jib
```
|-classes

- lib adresár pre JARy knižníc, ktoré webaplikácia potrebuje (napr. spring.jar, mysql-connector.jar, ...)
- classes adresár s triedami webovej aplikácie (tu sa začína hierarchia balíčkov). Analógia bin adresára z klasického projektu.
- web.xml konfiguračný súbor webovej aplikácie

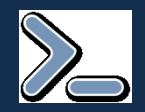

- 1. vytvoríme požadovanú adresárovú štruktúru
- 2. nastavíme web.xml
- 3. nainštalujeme webovú aplikáciu do servletového kontajnera

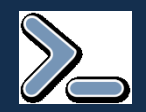

- 1. nainštalujeme Tomcat
- 2. nakonfigurujeme obľúbené IDE
- 3. nasadíme

### **Návody:**

http://ics.upjs.sk/~novotnyr/js/tomcat/tomcat.html http://ics.upjs.sk/~novotnyr/js/web-tomcat/web-tomcat.html

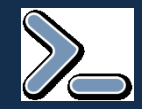

- Jetty je jednoduchý servletový kontajner
- Na rozdiel od Tomcatu je možné ho ľahko embednúť a konfigurovať v kóde
- Stiahneme archív
- Do projektu pridáme
	- jetty-XXX.jar (jadro)
	- jetty-util-XXX.jar (pomocné knižnice)
	- servlet-api-XXX.jar (interfejsy pre servlety)

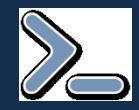

## Ukážka servletu

```
public class JettyRunner {
  public static void main(String[] args) throws Exception {
    Server server = new Server(8080);
    Context context = new Context(server,
      "/", Context.SESSIONS);
    context.addServlet(
      new ServletHolder(FirstServlet.class), "/*");
    server.start();
    server.join();
  }
}<br>}
                       • spustí kontajner
                       • nasadí servlet
                       • a sprístupní ho na http://localhost:8080
```
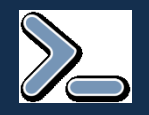

- netreba adresárovú štruktúru
- netreba web.xml
- netreba zložité konfigurovanie

• samozrejme pri nasadení do ostrej prevádzky sa tomu nevyhneme

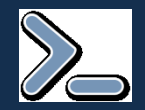

- v URL adrese sa môžu nachádzať parametre
- v nich možno posielať dáta servletom

http://www.google.sk/search?hl=sk&q=java

- uvedené za otáznikom v URL
- usporiadané dvojice *kľúč = hodnota*
- oddelené ampersandom

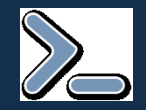

### HTTP, príkaz GET a odosielanie dát na server

#### http://www.google.sk/search?hl=sk&q=java

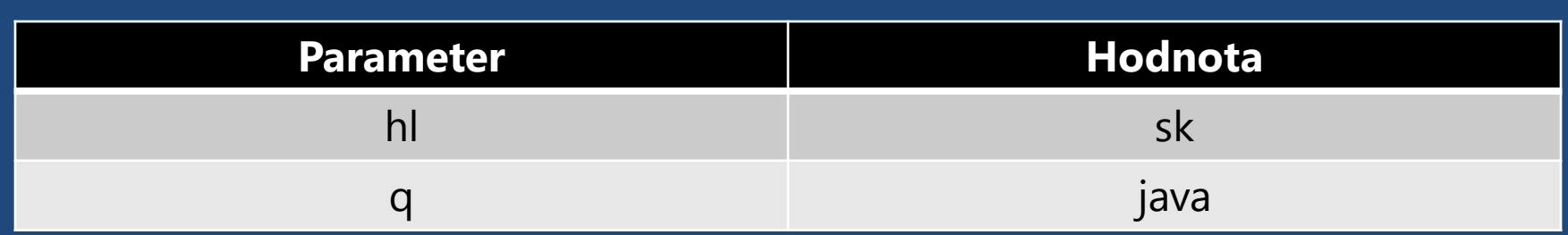

String parameterHl = request.getParameter("hl"); String parameterQ = request.getParameter("q");

#### **HttpServletRequest**, dostaneme ho v **doGet()**